- Within the month you can enter the day GP will fill in the remainder/+or-
- Help fields
- User Preferences
- Advanced lookup
- Additional sorting options added
- Auto complete delete errors
- User Summary/Additional information
- Window posting will now allow you to post through to GL
- Enhanced payment terms
- Document attach and attach on inquiry
- SmartList password on favorites
- message "Batch is being edited by another user" Indicate the name of person editing a batch in the
- Excel Paste
- 14 Correct journal entry
- Distribution Line Display opens expanded
- Revenue and Expense Deferral **ASSOCIAT0001 000-6410-00 6420 6430**
- 17 Reconcile to GL
- 18 Open closed year
- 19 Fixed assets auto numbering
- When setting up a fixed asset, a suffix for the fixed asset, other than 1,
- Warn if customer is over credit limit **AARONFIT0001**
- refund check **KELLYCON0001**
- 23 Paid transaction removal
- 24 Write-off utility
- 25 at the same time in three areas added the ability to both Print and E-mail Sales Documents
- 26 Warn if vendor has a PO open
- 27 One payment per invoice set or one payment per-vendor
- 28 PO deposit
- 29 Check with no invoice
- 30 Credit card payment available in build payment
- 31 Save select payment settings
- 32 Scheduled payments
- When a credit card payment is entered for an invoice<br>33 the transaction description is now undated with a venue the transaction description is now updated with a vendor ID and document number on the credit card vendor invoice to easily trace back to the originating voucher
- when a Computer Check batch is created from any Payables<br>34 Decement window the Checkhook ID will default into the Payment window, the Checkbook ID will default into the appropriate field in the Payables Batch Entry window.
- 35 1099 update information **WESTJUNC0001**
- 36 Inventory reason codes and off-set account
- 37 Exclude items that do not have an on-hand quantity or value from the HITB report
- **38** All-in-One view

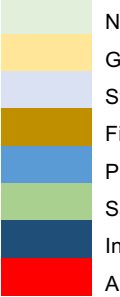

Navigation General ledger System Fixed Assets Purchasing Sales Inventory All modules